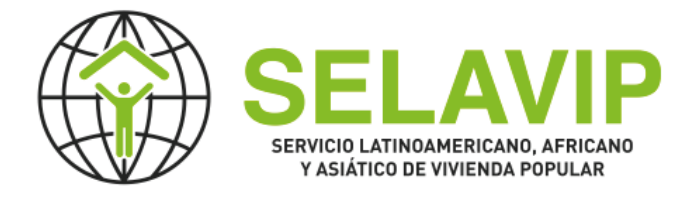

# **Formulaire de Postulation de Projets a SELAVIP**

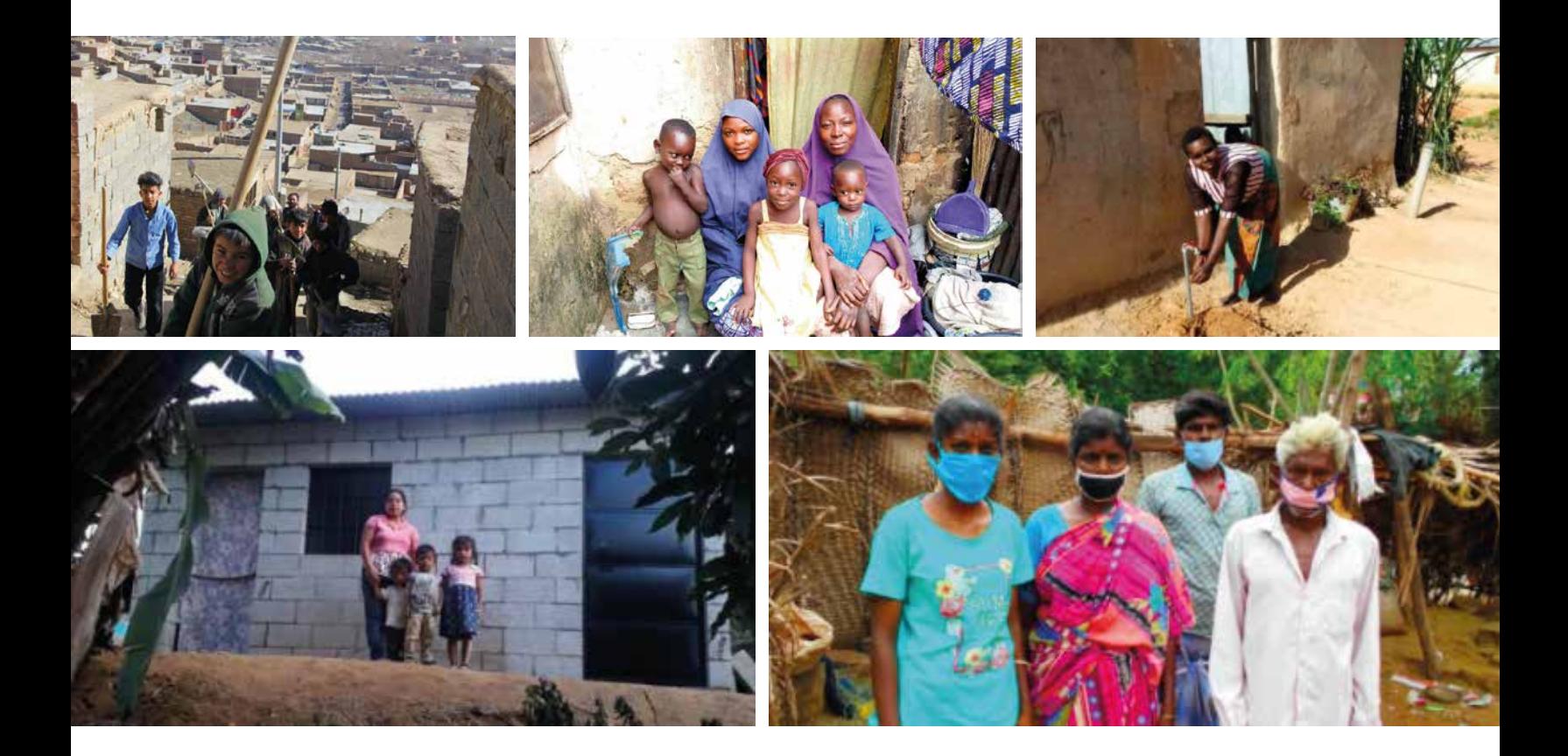

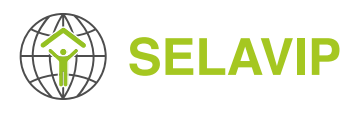

# **INTRODUCTION**

Ce formulaire est un document de référence qui vous permettra de préparer votre candidature, **il n'est PAS valable pour postuler**

Pour postuler, vous devez accéder au Système de Gestion de Projet SELAVIP **(https://application.selavip.org)** et vous avez enregistré votre ONG avant le 31 mars de cette année, vous pouvez ensuite soumettre votre postulation au moyen du formulaire en ligne si et seulement si l'appel à projets est ouvert. Les dates de postulation seront communiquées sur la page Web de SELAVIP **(https://selavip.org)** et le Système de Gestion de Projet SELAVIP.

Si vous essayez de créer un projet, avant de le faire, vous devrez actualiser les données de votre ONG dans le système. Veuillez noter qu'en plus de réviser et actualiser certains champs (tels que le Nom du représentant légal, les courriers électroniques, les téléphones, etc.) il y a des champs que vous devez obligatoirement mettre à jour tels que les budgets des deux dernières années.

Les quatre champs suivants ne pourront pas être modifiés:

- Nom
- Initiales de l'organisation
- Pays
- Nom du détenteur du compte

**Nous avons préparé un formulaire qui vous permet de sauvegarder à tout moment, vous pouvez dès lors poursuivre à un autre moment sans perdre les données déjà introduites.**

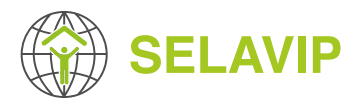

# **1 INFORMATION GÉNÉRALE ET DESCRIPTION DU PROJET**

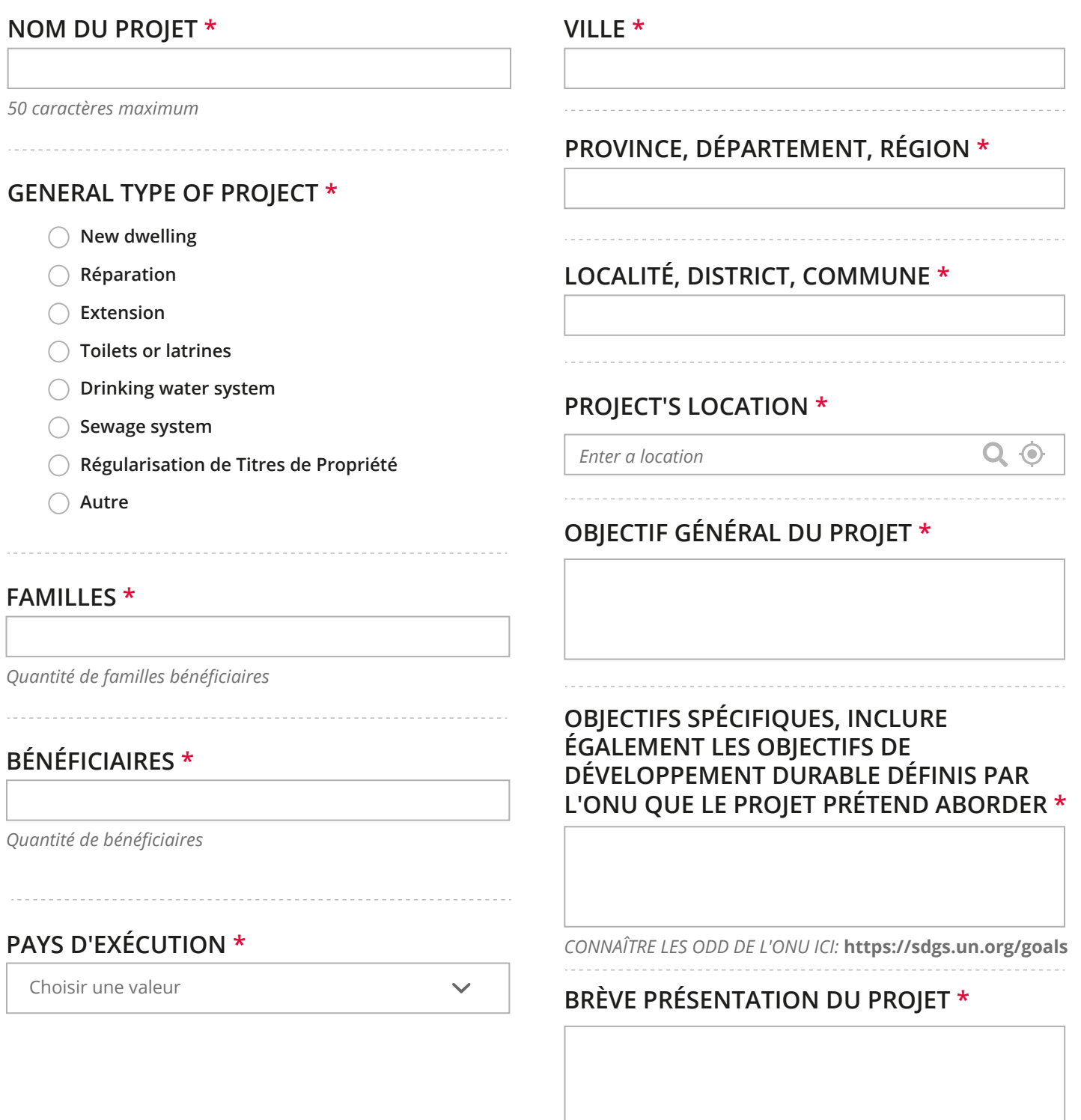

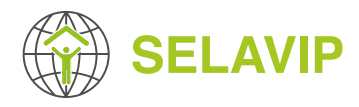

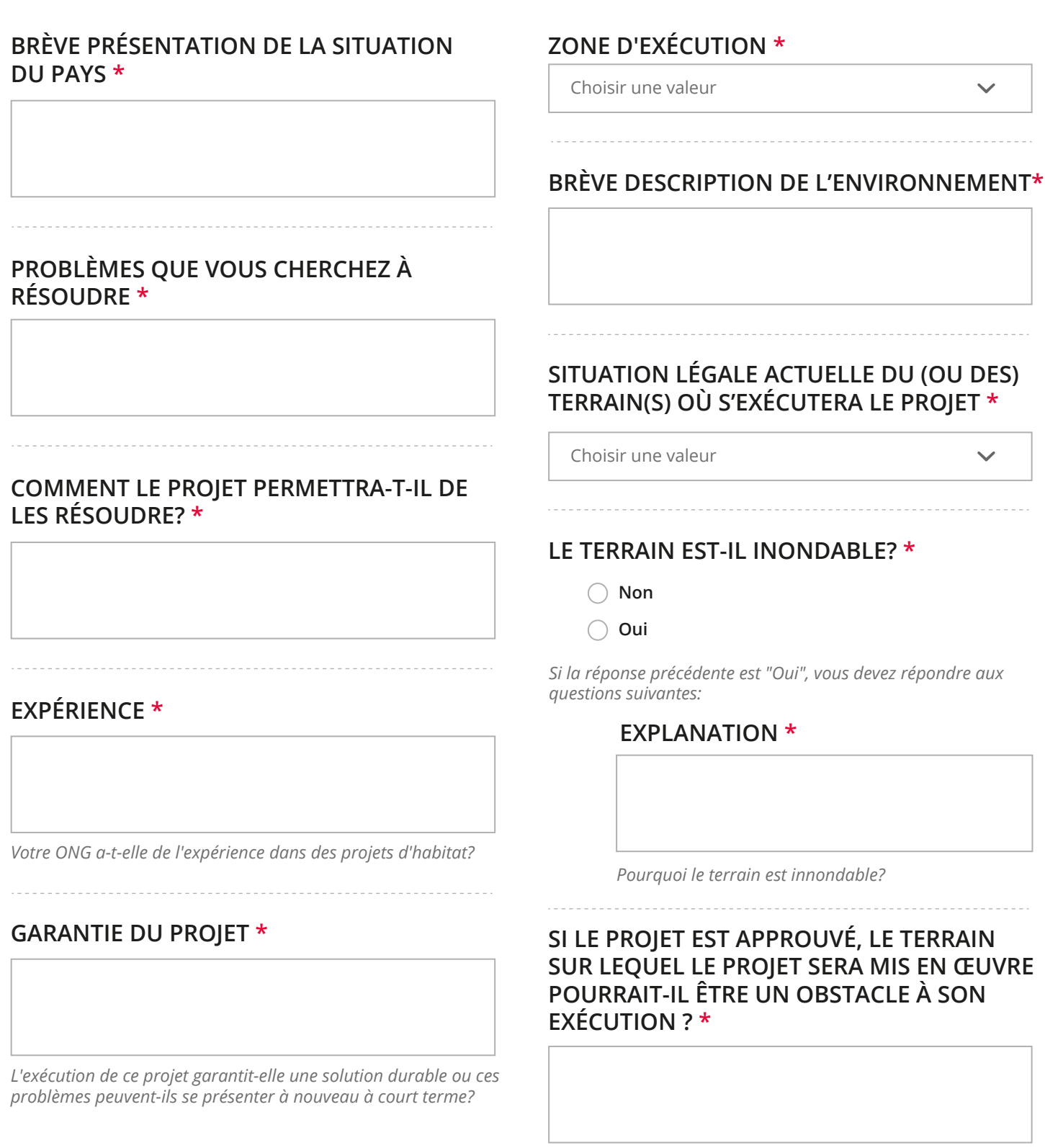

*Où le projet sera exécuté*

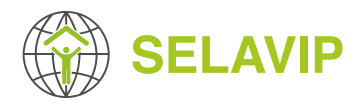

#### **LE PROJET CONSIDÈRE L'UTILISATION D'AMIANTECIMENT DANS LA CONSTRUCTION DE LA SOLUTION? \***

**Non**

**Oui**

# **2 CARACTÉRISTIQUES DES SOLUTIONS À CONSTRUIRE**

Selon le (s) type (s) général (aux) de projet que vous avez saisi à l'étape précédente d'Information générale et description du projet, vous devez saisir le détail de chaque solution sélectionnée dans cette section du formulaire. Voici une référence de ce qui est demandé dans chaque type de solution:

# **2.1 New dwelling**

# **QUANTITÉ DE MAISONS \***

# **REVÊTEMENT DE SOL \***

*Matériaux à utiliser*

**MURS \***

## **COMMENTAIRES \***

#### **SUPERFICIE MOYENNE DU LOGEMENT \***

*m²*

**TOIT \***

*Matériaux à utiliser*

*Matériaux à utiliser*

## **FONDATIONS \***

*Matériaux à utiliser*

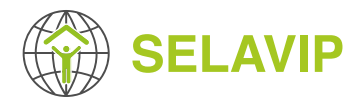

# **2.2 Réparation**

# **QUANTITÉ DE RÉPARATIONS \***

#### **FONDATIONS \***

*Matériaux à utiliser*

# **REVÊTEMENT DE SOL \***

*Matériaux à utiliser*

# **2.3 Extension**

## **QUANTITÉ D'EXTENSIONS \***

#### **SUPERFICIE À CONSTRUIRE PAR MAISON \***

*m²*

#### **FONDATIONS \***

*Matériaux à utiliser*

## **REVÊTEMENT DE SOL \***

*Matériaux à utiliser*

#### **MURS \***

*Matériaux à utiliser*

# **TOIT ET INSTALLATION ÉLECTRIQUE \***

*Matériaux à utiliser*

#### **MURS \***

*Matériaux à utiliser*

# **TOIT \***

*Matériaux à utiliser*

## **COMMENTAIRES \***

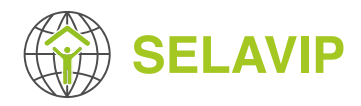

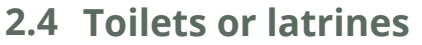

# **QUANTITÉ \* MATÉRIAUX À UTILISER \***

# **2.5 Drinking water system**

## **SYSTÈME COLLECTIF \***

Choisir une valeur

*Indiquer si système collectif, individuel ou les deux*

# **QUANTITÉ DE SYSTÈMES COLLECTIFS \***

# **QUANTITÉ DE SYSTÈMES INDIVIDUELS \***

#### **DESCRIPTION \***

# **2.6 Sewage system**

# **SYSTÈME D'ÉGOUTS \***

Choisir une valeur

*Indiquer si système collectif, individuel ou les deux*

# **QUANTITÉ DE SYSTÈMES COLLECTIFS \***

# **QUANTITÉ DE SYSTÈMES INDIVIDUELS \***

#### **DESCRIPTION \***

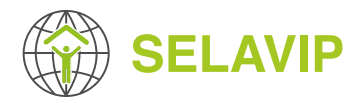

# **2.7 Régularisation de Titres de Propriété**

#### **DESCRIPTION \***

**SUPERFICIE DU TERRAIN À RÉGULARISER (TOTAL) \***

*Total*

*Description du processus en vue de la régularisation*

**SUPERFICIE DU TERRAIN À RÉGULARISER** 

**(TOTAL) \***

*Moyenne*

# **2.8 Autre**

#### **DESCRIPTION \***

## **QUANTITÉS DE TERRAINS INDIVIDUELS \***

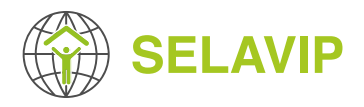

# **3 DES FAMILLES ET DE LA COMMUNAUTÉ**

#### **BRÈVE DESCRIPTION DES FAMILLES ET LEURS CARACTÉRISTIQUES \***

#### **POURQUOI CONSIDÉREZ-VOUS QUE CES FAMILLES SONT LES PLUS PAUVRES? \***

#### **VEUILLEZ MENTIONNER LE NOMBRE MOYEN DE PERSONNES PAR FAMILLE\***

#### **COMMENT PARTICIPERONT LES FAMILLES DANS LE DÉVELOPPEMENT DU PROJET ET COMMENT SERONT-ELLES SÉLECTIONNÉES?\***

#### **QUEL TYPE D'EMPLOI ONT LES PERSONNES BÉNÉFICIAIRES? \***

Choisir une valeur

 $\checkmark$ 

#### **POURCENTAGE DE PERSONNES AYANT UN EMPLOI INFORMEL \***

#### *%*

# **LA MAJORITÉ DES BÉNÉFICIAIRES ONT DE L'EAU POTABLE CHEZ EUX? \***

- **Non**
- **Oui**

#### **COMMENT LES FAMILLES ACCÈDENT À L'EAU POTABLE? \***

- **Réseau public avec connections individuelles (chaque famille a accès à l'eau dans sa maison ou sur son terrain)**
- **Camion citerne**
- **Ou Réseau public ou collectif tel que bornes, (les habitants doivent marcher pour aller chercher de l'eau)**
- **Puits avec extraction manuelle (sans système de pompe)**
- **Rivière, lac**
- **Autre**

#### **LA MAJORITÉ DES BÉNÉFICIAIRES ONT UNE TOILETTE À PROXIMITÉ? \***

- **Non**
- **Oui**

*Si la réponse précédente est "Oui", vous devez répondre aux questions suivantes:*

## **PROPORTION (EN %) DE BÉNÉFICIAIRES QUI ONT UNE TOILETTE À PROXIMITÉ \***

*%*

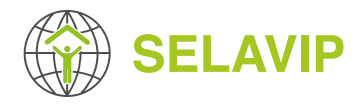

#### **SOURCE D'ÉNERGIE POUR CUISINER (VEUILLEZ EXPLIQUER) \***

#### **INDIQUER LE REVENU MENSUEL MOYEN DES FAMILLES \***

*Indiquer le montant en USD*

#### **QUEL EST LE SYSTÈME POUR L'ÉVACUATION DES EAUX USÉES? \***

#### **VEUILLEZ INDIQUER LE POURCENTAGE DE FAMILLES DONT LE CHEF DE MÉNAGE EST UNE FEMME \***

*%*

*%*

*50 caractères maximum*

# **4 PARTENARIAT ET COOPÉRATION**

#### **Y-A-T-IL D'AUTRES ORGANISATIONS QUI SOUTIENDRONT LE PROJET ? \***

**Non**

**Oui**

*Si la réponse précédente est "Oui", vous devez répondre aux questions suivantes:* 

#### **NOMS DES ORGANISATIONS QUI SOUTIENNENT LE PROJET**

**QUEL SERA L'APPORT DE LA OU LES ORGANISATION(S) QUI SUPPORTE(NT) LE PROJET ?**

#### **DES GOUVERNEMENTS LOCAUX ET/OU NATIONAUX SUPPORTENT LE PROJET ET COMMENT ? \***

*Veuillez commenter pour voir si oui ou non*

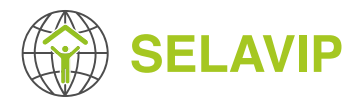

# **5 FINANCEMENT (en espèces et/ou contribution appréciée)**

# **MONTANT SOLLICITÉ À SELAVIP (EN USD) \*** *Indiquer le montant en USD* **APPORTS DE L'ORGANISATION (EN USD) \*** *Indiquer le montant en USD* **APPORTS DES FAMILLES (EN USD) \* APPORTS FINANCIERS D'AUTRES ORGANISATIONS (EN USD) \*** *Indiquer le montant en USD* **MONNAIE LOCALE \* TAUX DE CHANGE MONNAIE LOCALE/USD À LA DATE DU JOUR \***

*Indiquer le montant en USD*

*\$ 1 USD equivalent to local currency*

# **6 ACTIVITÉS / ÉQUIPE**

# **ACTIVITÉS**

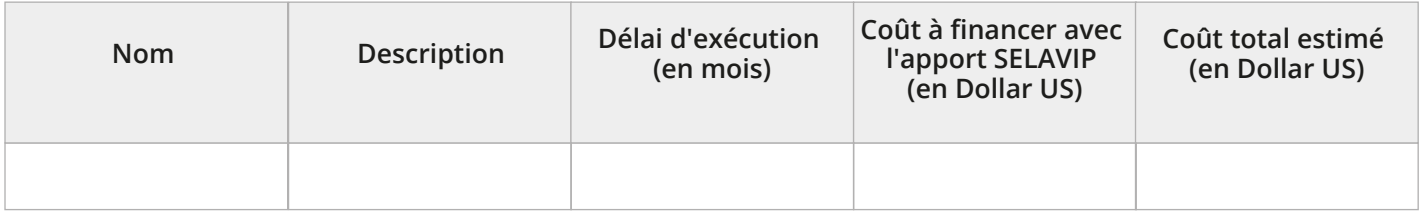

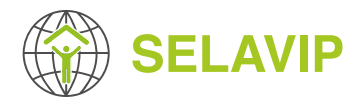

#### **SEREZ-VOUS CAPABLE DE TERMINER LE PROJET À TEMPS \***

**Non**

**Oui**

*Pour le 15 septembre de l'année prochaine*

#### **COMMENTAIRES \***

## **E-MAIL DU RESPONSABLE DU PROJET \***

# **TÉLÉPHONE DU RESPONSABLE DU PROJET \***

*Indicatif du pays, indicatif de la zone, numéro de téléphone*

## **DESCRIPTION DE L'ÉQUIPE DE TRAVAIL \***

*Commenter votre réponse*

#### **RESPONSABLE DU PROJET \***

*Décrire les équipes (techniques, etc.) qui travailleront sur le projet et leur expérience*

*255 caractères maximum*

# **7 DOCUMENTS JOINTS**

#### **PLANS OU AUTRES DOCUMENTS TECHNIQUES\***

Ajouter un nouveau fichier

*Un nombre illimité de fichiers peuvent être transférés dans ce champ. Limité à 5 Mo. Types autorisés : pdf doc docx ppt pptx jpg jpeg png.*

## **PHOTOS DU PROJET \***

*Inclure au moins trois photos de la zone d'exécution du projet.*

#### Ajouter un nouveau fichier

*Un nombre illimité de fichiers peuvent être transférés dans ce champ. Limité à 5 Mo. Types autorisés : png gif jpg jpeg.*

## **PHOTOS DES FAMILLES \***

*Inclure au moins cinq photos des familles bénéficiares*

Ajouter un nouveau fichier

*Un nombre illimité de fichiers peuvent être transférés dans ce champ. Limité à 5 Mo. Types autorisés : png gif jpg jpeg.*

# **AUTRES DOCUMENTS À AJOUTER**

Ajouter un nouveau fichier

*Un nombre illimité de fichiers peuvent être transférés dans ce champ. Limité à 5 Mo. Types autorisés : pdf doc docx ppt pptx jpg jpeg png.*